## **Modulo richiesta assistenza CAD**

## **1. E' già cliente 3Diemme?**

*Se non è nostro cliente, Le chiediamo di compilare il modulo per l'anagrafica disponibile a questo [lin](https://helpdesk.3diemme.it/KB/View/4315-sono-un-nuovo-cliente-che-dati--necessario-fornirvi)k.*

## **2. Dati e informazioni di contatto**

*Nome: Cognome: Società: E-mail: Telefono:*

## **3. Software e tipo di lavoro richiesto** *Utente RealGUIDE:*

*Versione software:*

*Tipo di lavoro protesico richiesto:*

- □ Assistenza online alla progettazione
- $\Box$  Carico immediato (file STL)
- □ Carico immediato con attacchi su guida scomponibile
- $\Box$  Waxup digitale
- $\Box$  Waxup digitale + preprogetto implantare
- Modello con analoghi da MUA

**4. Note:**

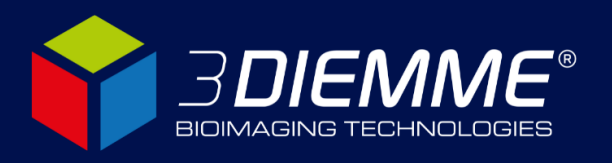

**3DIEMME Srl** Via delle Baraggette, 10 | 22060 Figino Serenza (CO) | Italia +39 031 7073353 | support@3diemme.it | www.3diemme.it